# criteria

# Presentaciones con PowerPoint 2019

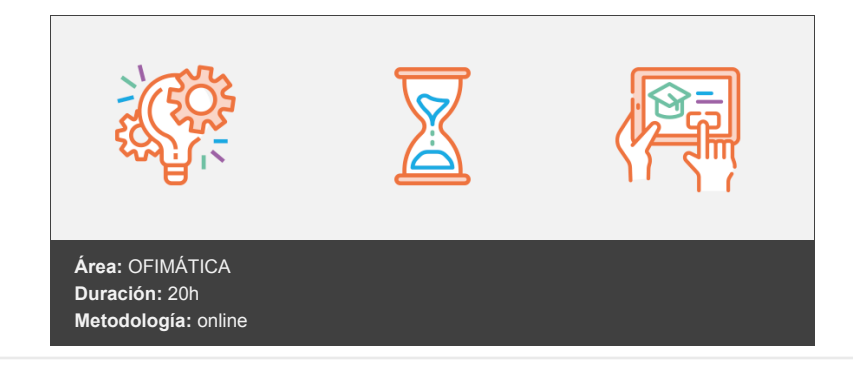

# **Objetivos**

- 1. Saber definir los conceptos claves para realizar presentaciones efectivas y dar los primeros pasos dentro del entorno PowerPoint para su representación digital.
- 2. Conocer los elementos compositivos del PowerPoint de forma escalada: objeto, diapositiva y cuerpo de presentación; para trasladar nuestro esquema de conocimiento inicial la pantalla.
- 3. Saber optimizar los rasgos de ordenación y diseño de nuestras presentaciones para un resultado equilibrado final de las mismas.
- 4. Saber realizar presentaciones dinámicas: las claves de uso de transiciones y animaciones para crear comunicaciones atractivas para los receptores.
- 5. Saber dominar las herramientas complementarias esenciales al diseño, para optimizar nuestra capacidad compositiva con PowerPoint compositivo.
- 6. Saber exponer de manera adecuada nuestra presentación, sea en diferido o con una presentación con audiencia.
- 7. Saber emplear las diferentes técnicas de exportación y guardado de nuestros diseños para asegurarnos el mejor resultado final.
- 8. Saber listar, reconocer y entender los diferentes formatos de PowerPoint, así como las herramientas complementarias u homónimas, a fin de enriquecer el background de recursos digitales para la realización de presentaciones.

## **Contenidos y estructura del curso**

\*\*Unidad 1. Fundamentos \*\*

- 1. Tips básicos a la hora de plantearnos una presentación
- 2. Primeros pasos: el entorno de trabajo
	- 2.1 Opciones
	- 2.2 Área de Trabajo/Edición
	- 2.3 Barras superior e inferior
- 3. Primeros pasos (II): creando nuestra primera presentación

#### **Unidad 2. Diapositivas, inserción de Objetos**

- 4. Organizar y trabajar con capas y objetos
	- 1.1 Los básicos rutinarios: Barra de Opciones
	- 1.2 Gestión de Objetos: Selección, contorno, movimiento y edición
	- 1.3 Trabajo con capas: Panel de selección
	- 1.4 Aunando elementos: la Agrupación de Objetos

5. Creación y edición de objetos 2.1 Inserción de Cuadros de Texto 2.2 Imágenes y Elementos Multimedia 2.3 Inserción de Figuras y SmartArt 2.4 Inserción de Tablas y Gráficos 2.5 Galería de iconos y otras novedades PowerPoint'19

#### **Unidad 3. Diseño**

- 6. Diseño de diapositiva
- 7. Composición y fondo
- 8. Esquemas prediseñados
- 9. Patrón de diapositivas

#### **Unidad 4. Movimientos**

- 10. Animación de un objeto
- 11. Transición de páginas

#### **Unidad 5. Herramientas complementarias**

- 12. Barra de Información
- 13. Notas de Presentaciones
- 14. Revisiones del lenguaje
	- 3.1 Revisiones automáticas
	- 3.2 Correcciones individuales o de grupo
	- 3.3 Cambiar el idioma de corrección
- 15. Principales atajos del teclado

#### **Unidad 6. Presentación**

- 16. Vistas de la presentación 1.1 Tipos de Vista
- 17. Ajustes previos a la presentación 2.1 Detección de Monitores
- 18. Esquema de visión de moderador
- 19. Presentaciones a medida

#### **Unidad 7. Guardado**

- 20. Opciones de guardado 1.1 Impresión 1.2 Archivo Digital
- 21. Opciones de Exportación
- 22. Impresiones sin papel
- 23. Herramientas de transformación de formato

### **Unidad 8. Alternativas y complementos**

- 24. PowerPoint en Mac
- 25. Plataformas Online
- 26. Sofware libre
- 27. Webapps

vídeos, etc.) diseñados con criterio pedagógico y soportados en una plataforma que ofrezca recursos de comunicación como chats, foros y conferencias…Esto se logra gracias al trabajo coordinado de nuestro equipo e-Learning integrado por profesionales en pedagogía, diseño multimedia y docentes con mucha experiencia en las diferentes áreas temáticas de nuestro catálogo.

#### **Perfil persona formadora**

Esta acción formativa será impartida por un/a experto/a en el área homologado/a por Criteria, en cumplimiento con los procedimientos de calidad, con experiencia y formación pedagógica.

> *En Criteria queremos estar bien cerca de ti, ayúdanos a hacerlo posible: ¡Suscríbete a nuestro blog y síguenos en redes sociales!*

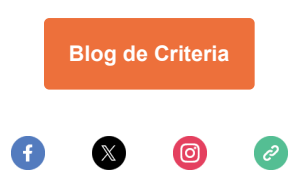